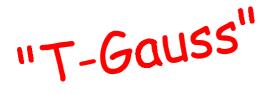

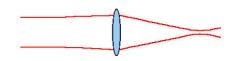

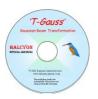

## ...for Gaussian Beams.

Gaussian beam transformation software, featuring unique 'back computation'.

A single-lens beam transformation consists of five inter-related parameters: the object size and position, the image size and position and the focal length of the lens. Enter any three parameters and 'T-Gauss' will calculate the remaining two.

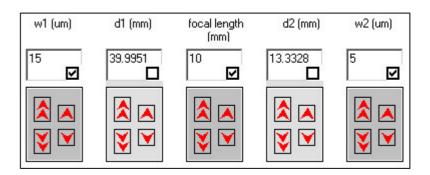

| Lens | Sep. (mm) | Focal len.<br>(mm) | Block<br>index | d2<br>(mm) | w2<br>(um) |
|------|-----------|--------------------|----------------|------------|------------|
| 1    | 25        | 15                 |                | 37.49      | 12.00      |
| 2    | 10        | PLANE              | 1.52           | 41.78      | 12.00      |
| 3    | 8         | PLANE              |                | 22.22      | 12.00      |
| 4    | 6         | 8                  |                | 5.36       | 3.96       |
| 5    | 24        | 10                 |                | 21.57      | 4.58       |

The multiple-lens facility in 'T-Gauss' transform Gaussian beams through any combination of lenses, windows and glass blocks It also gives useful information such as the Rayleigh range, beam divergence and depth-of-focus.

Generic curves provide valuable insight into the behaviour of Gaussian beams. The red curve shows normalised image position against object position for the Gaussian beam and the blue dot is the current working position. The black curve shows the equivalent geometrical optics case for comparison.

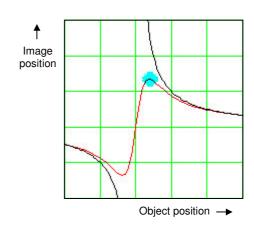

Halcyon Optical Services.

'Sandridge', Winchester Road, Waltham Chase, Hampshire, SO32 2LG. UK

+44 (0)1489 890149, sales@halcyon-optical.co.uk, www.halcyon-optical.co.uk

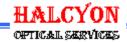